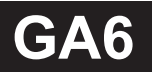

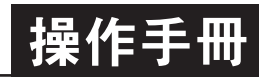

\*\* 首次操作請先熟悉面板上各按鍵及指示燈之功能

#### 顯示面板指示燈說明

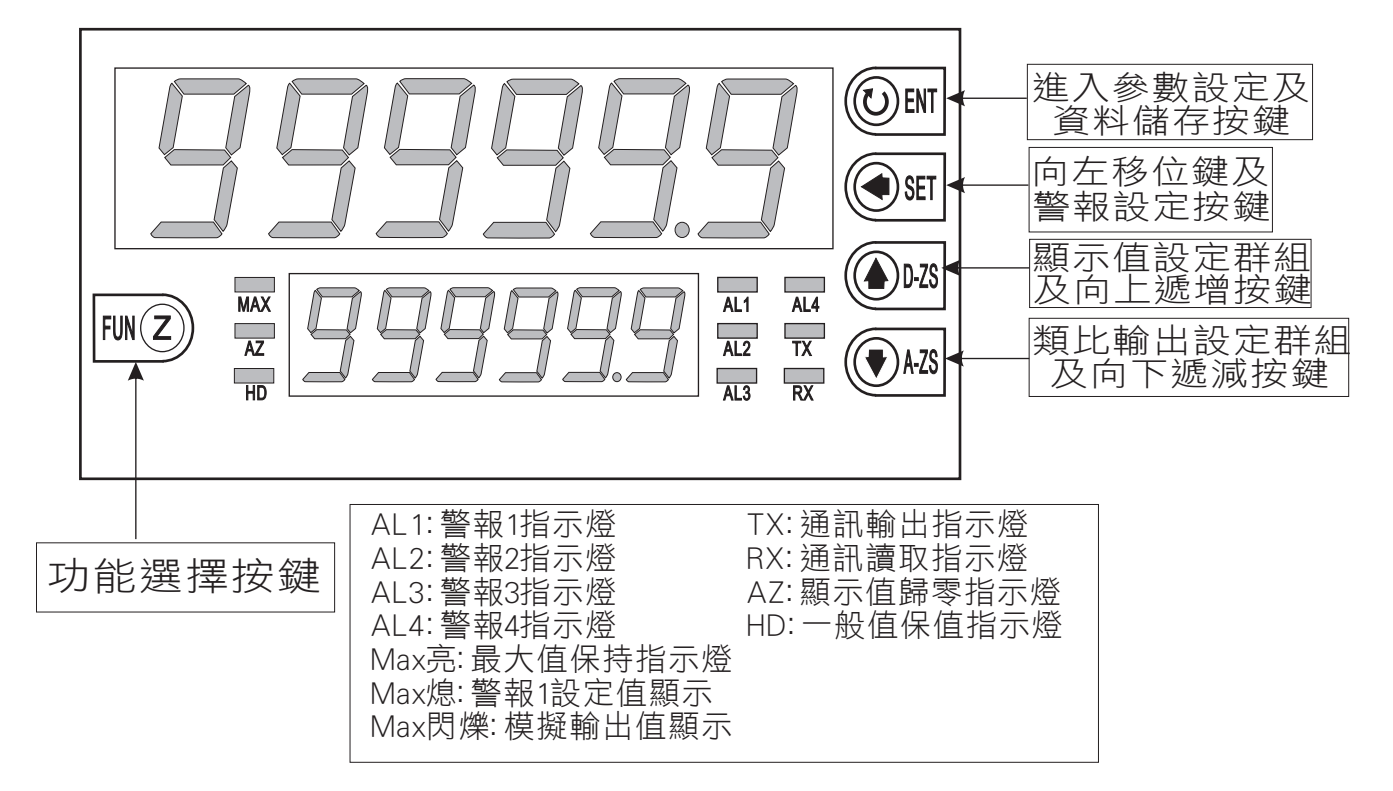

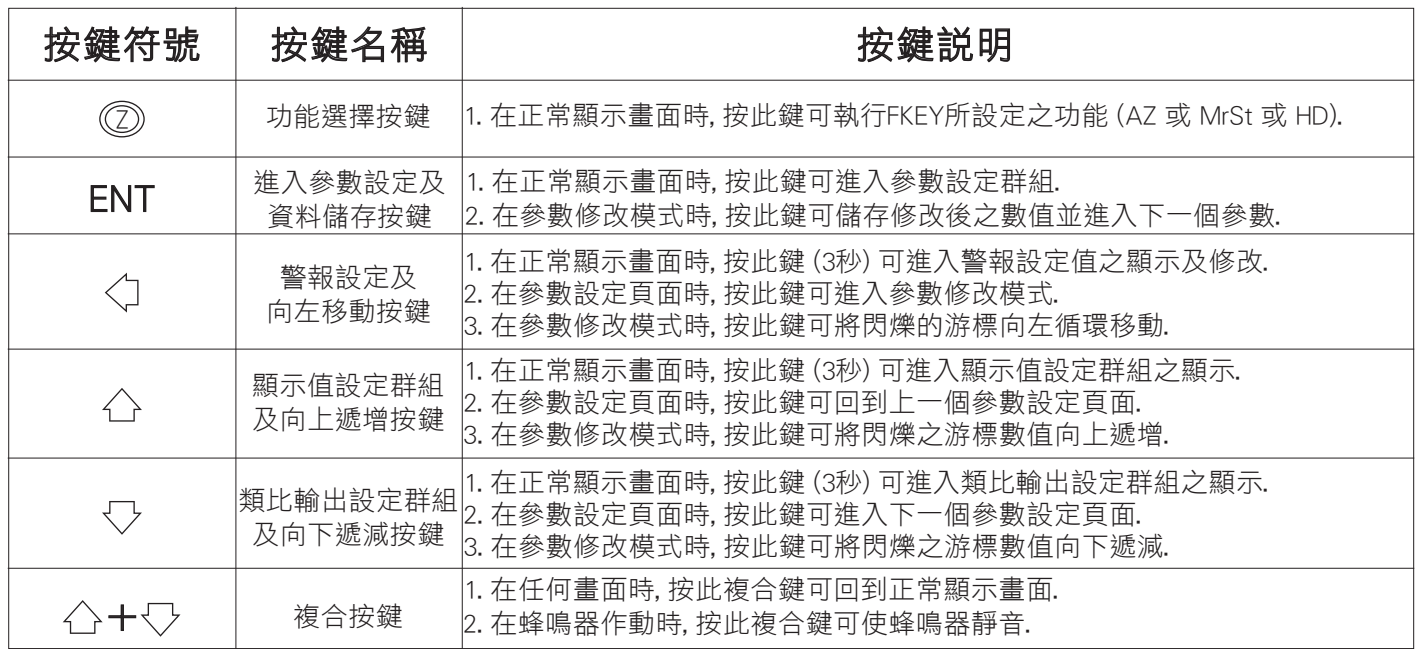

#### 外觀及開孔尺寸圖

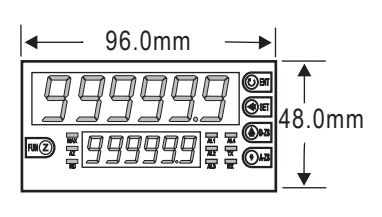

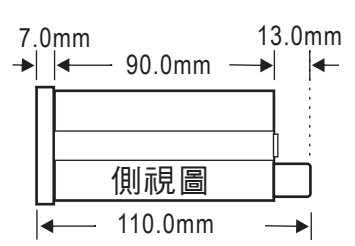

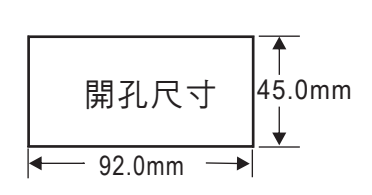

#### 2段警報接線方式: 4段警報接線方式:

3線式傳送器 **@P** 

#### ● 電壓(V),電流(A)(交流,直流): ● 電壓(V),電流(A)(交流,直流):  $AL1$  AL2<br> $C \rightarrow B$   $A \cdot C \cdot C$ AL4  $_{RS-485}$  $\overrightarrow{A}$ A A C B A C A C A C  $D - D +$  $|\cdot|_*$  $\mathbb{R}$  -  $\mathbb{R}$  -  $\mathbb{R}$  $\overline{\text{C}}$ đ  $\blacksquare$  $\circ$  $\overline{\bigoplus}$ Ð Ð Ð Ð Ħ Ð  $\bigoplus$ Ð Ð  $\circ\circ\circ$ Upper  $\bigcirc$ Upper 11 12 13 14 15 16 17 18 19 20 21 22 11 12 13 14 15 16 17 18 19 20 21 22  $1 - 2 - 3 - 4 - 5 - 6 - 7 - 8 - 9 - 10$  $1 \n{a}$  2  $\n{a}$  3  $\n{a}$  4  $\n{a}$  5  $\n{a}$  6  $\n{a}$  7  $\n{a}$  8  $\n{a}$  9  $\n{a}$  10  $\overline{\bigoplus}$ Lower ſ®  $\overline{\circledcirc}$  $\overline{\bigoplus}$  $\overline{\mathbb{D}}$ lo  $\overline{\bigoplus}$  $\overline{\mathbb{B}}$  $\overline{\mathbb{R}}$ Lower  $+ +$  $\overline{+}$  - $\overline{AZ}$ MÅX<br>RST  $A$ z M $\overline{A}$  HD COM MÅX<br>RST COM AC/DC 100~240V AC/DC 輸入 + - 輸入 + - HD COM AC/DC<br>100~240V ● 溫度(RTD): ● 溫度(RTD): AL1 AL2 AL1 AL2 AL3 AL4 RS-485 A/O Teath<br>**Tele**  $\overbrace{AB}^{A}$  .  $\overbrace{CD}^{B}$  $D - D +$  $C = B$ <sup>D</sup> - D+ - +  $\circ\circ\circ$  $\circ\circ\circ$ Upper 10 Upper Ð  $\circledcirc$  $\circledR$  $\overline{\oplus}$  $\textcircled{\footnotesize{}}$  $\textcircled{\footnotesize{}}$ Ð 11 12 13 14 15 16 17 18 19 20 21 22 11 12 13 14 15 16 17 18 19 20 21 22 1 2 3 4 5 6 7 8 9 10  $1 \n3 \n3 \n4 \n5 \n6 \n7 \n8 \n9 \n10$  $\overline{\bigcirc}$  $\overline{\oplus}$  $\overline{\bigcirc}$  $\overline{\bigcirc}$  $\overline{\bigoplus}$  $\overline{\mathbb{D}}$  $\overline{\bigcirc}$  $\overline{\textcircled{\tiny{+}}}$  $\overline{\textcircled{\tiny{+}}}$ lo  $\overline{\circledR}$ Lower Lower  $\overline{+}$   $\overline{+}$  $\overline{+}$  -AZ MAX<br>RST HD COM AC/DC<br>100~240V AZ MAX HD COM 100~240V AC/DC  $\overrightarrow{ATD}$   $\overrightarrow{B}$   $\overrightarrow{B}$   $\overrightarrow{RST}$   $\overrightarrow{100-240V}$   $\overrightarrow{A}$   $\overrightarrow{RTD}$   $\overrightarrow{B}$   $\overrightarrow{B}$ ● 2線電阻計(Resistor): ● 2線電阻計(Resistor):  $AI2$ AL1 AL2 AL3 AL4 RS-485 A/O  $RS-485$  $A \rightarrow C A \rightarrow C A \rightarrow C A$  $A_1$   $C_1$   $B_2$   $A_1$   $C_1$   $B_1$  $C = B$ p-| D+| - |+ <sup>D</sup> - D+ - +  $\blacksquare$  $\begin{picture}(150,10) \put(0,0){\line(1,0){10}} \put(15,0){\line(1,0){10}} \put(15,0){\line(1,0){10}} \put(15,0){\line(1,0){10}} \put(15,0){\line(1,0){10}} \put(15,0){\line(1,0){10}} \put(15,0){\line(1,0){10}} \put(15,0){\line(1,0){10}} \put(15,0){\line(1,0){10}} \put(15,0){\line(1,0){10}} \put(15,0){\line(1,0){10}} \put(15,0){\line($  $\blacksquare$  $\circ\circ\circ$ Upper  $\textcircled{\footnotesize{}}$ Upper  $\overline{\bigoplus}$  $\textcircled{\footnotesize{}}$ 11 12 13 14 15 16 17 18 19 20 21 22 11 12 13 14 15 16 17 18 19 20 21 22 1 2 3 4 5 6 7 8 9 10 1 n 2 n 3 n 4 n 5 n 6 n 7 n 8 n 9 n 10  $\sqrt{2}$  $\overline{\bigoplus}$  $\overline{\bigcirc}$  $\overline{\bigoplus}$  $\overline{\bigoplus}$  $\blacksquare$  $\overline{\overline{\bigoplus}}$  $\overline{\bigoplus}$ Lower  $\overline{\bigoplus}$  $\overline{\bigcirc}$ Ð  $\mathbb{R}$  $\overline{\bigoplus}$ T Lower  $\overline{+}$   $\overline{+}$  $\overline{+}$  - $A$ z  $M_X$  HD COM AZ MAX HDICÓM AC/DC (1990-240V) AZ MAX ATROLÓGIES (1990-240V) AZ MAX A RESTANDA AZ MAX A RESTANDA A A A RESTAN<br>A RESTANDA 1990-240V HD COM AC/DC<br>100~240V 100~240V AC/DC ● 3線電位計(Potentiometer): ● 3線電位計(Potentiometer):<br>AL1 AL2 AL3 AL4 <sub>RS-485</sub> Ave<br>A <sub>C-</sub>A C-A C-A C-A C-A C-P-P-P-P-P-AL1 AL2 RS-485 A/O <sup>D</sup> - D+ - + <sup>D</sup> - D+ - +  $\frac{1}{\sqrt{\omega}}$  $\mathbb{E}$  $\overline{\bigcirc}$  $\overline{\mathbb{D}}$  $\circ\circ\circ$  $\blacksquare$  $\overline{\bigoplus}$  $\overline{\textcircled{\tiny{H}}}$  $\circ$   $\circ$ Upper Upper 11 12 13 14 15 16 17 18 19 20 21 22 11 12 13 14 15 16 17 18 19 20 21 22  $1 \n 2 \n 3 \n 4 \n 5 \n 6 \n 7 \n 8 \n 9 \n 10$  $1 - 2 - 3 - 4 - 5 - 6 - 7 - 8 - 9 - 10$ <u>iar</u>  $\blacksquare$  $\overline{\blacksquare}$  $\overline{\textbf{D}}$  $\overline{\textcircled{\tiny{H}}}$  $\overline{\bigoplus}$  $\overline{\bigoplus}$  $\bigcirc$  $\circledcirc$ Ð Æ In lo 田 Lower Lower  $\overline{+}$  - $+$   $1 \times 2 \times 3$  $\frac{1}{AZ}$  $1 \times 2 \times 3$ MAX HD COM COM AC/DC HD 100~240V AZ MAX HD COM<br>RST 100~240V AC/DC ● 4線傳送器,荷重元(Load cell):<br>AL1 AL2 ● 4線傳送器,荷重元(Load cell): -...<sub>/</sub>.<br>AL2 AL1 AL2 AL3 AL4 RS-485 A/O<br>A C A C A C A C C P C | | | | RS-485 A/O  $A_{\uparrow}$  C  $B_{\uparrow}$   $A_{\uparrow}$  C  $B_{\uparrow}$  $D - D +$  $C = B$ <sup>D</sup> - D+ - +  $\overline{\text{D}}$  $\blacksquare$  $\blacksquare$  $\boxed{\oplus}$  $\overline{\bigoplus}$  $\overline{\bigoplus}$  $\circ$  $\overline{\bigoplus}$  $\overline{\bigoplus}$  $\overline{\textcircled{\tiny{H}}}$ Upper Upper  $\bigoplus$ Ð  $\circ$   $\circ$  $\textcircled{\footnotesize{}}$  $\bigcirc$ 11 12 13 14 15 16 17 18 19 20 21 22 11 12 13 14 15 16 17 18 19 20 21 22 1 2 3 4 5 6 7 8 9 10 1 n 2 n 3 n 4 n 5 n 6 n 7 n 8 n 9 n 10 丽  $\overline{\textcircled{\tiny{H}}}$ T  $\overline{\mathbb{D}}$ f Lower Lower  $\overline{+}$   $\overline{+}$  $\overline{+}$   $\overline{+}$   $\overline{-}$  $A$ z  $M$ az  $H$ b com  $A^{\prime}$   $A^{\prime}$   $A^{\prime}$   $A^{\prime}$   $A^{\prime}$   $A^{\prime}$   $A^{\prime}$   $A^{\prime}$   $A^{\prime}$ **IOPED OFED**<br>V+ 4線式傳送器 **I**<br>
●荷重元或<br>
V+ 4線式傳送器 MAX RST MAX RST COM AC/DC 100~240V AC/DC HD COM AC/DC<br>100~240V V- V- AL3 AL4 RS-485 ● 2,3線傳送器(Transmitter): AL1 AL2 ● 2,3線傳送器(Transmitter): AL1 AL2 AL3 AL4 RS-485 A/Q RS-485 A/O<br>- p-p+| |- |+ é<br>**A B**  $C = B$  $p - D +$ Upper **in** þ E 11 12 13 14 15 16 17 18 19 20 21 22 11 12 13 14 15 16 17 18 19 20 21 22  $\boxed{\oplus}$  $\overline{\textcircled{\tiny{1}}}$  $\circ$   $\circ$  $\bigcirc$  $\blacksquare$ Upper 1 2 3 4 5 6 7 8 9 10  $1 - 2 - 3 - 4 - 5 - 6 - 7 - 8 - 9 - 10$  $\overline{\textbf{D}}$  $\overline{\textcircled{\tiny{H}}}$  $\overline{\textbf{0}}$   $\overline{\textbf{0}}$  $\overline{\circledcirc}$  $\overline{\textbf{D}}$ E b  $\boxed{\oplus}$ Ð Lower  $\bigcirc$  $\bigcirc$ Lower Ð  $\bigcirc$  $+ +$  $+$   $+$  $EXC+$   $IN+$ AZ EXC+ IN+ GND GND MAX RST MAX RST AZ MAX HD COM COM AC/DC 100~240V AC/DC HD COM AC/DC<br>100~240V 2線式傳送器 ⊕2線式傳送器⊖

**⊕3線式傳送器 OPO** 

### 操作流程及顯示

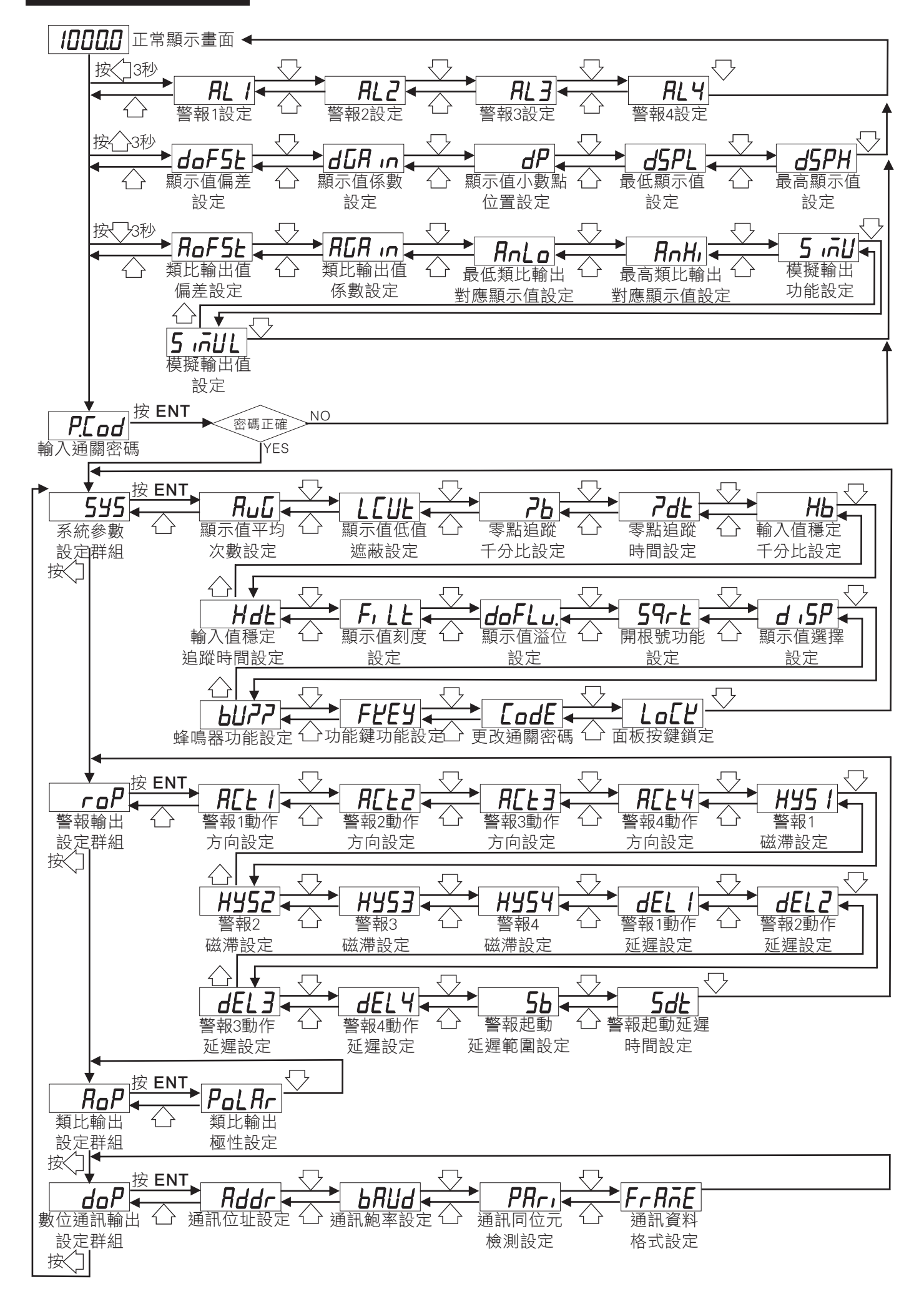

### 警報設定值(AL)之顯示及修改

### \*\* 在正常顯示畫面時, 按 3秒可進入警報設定值之顯示及修改

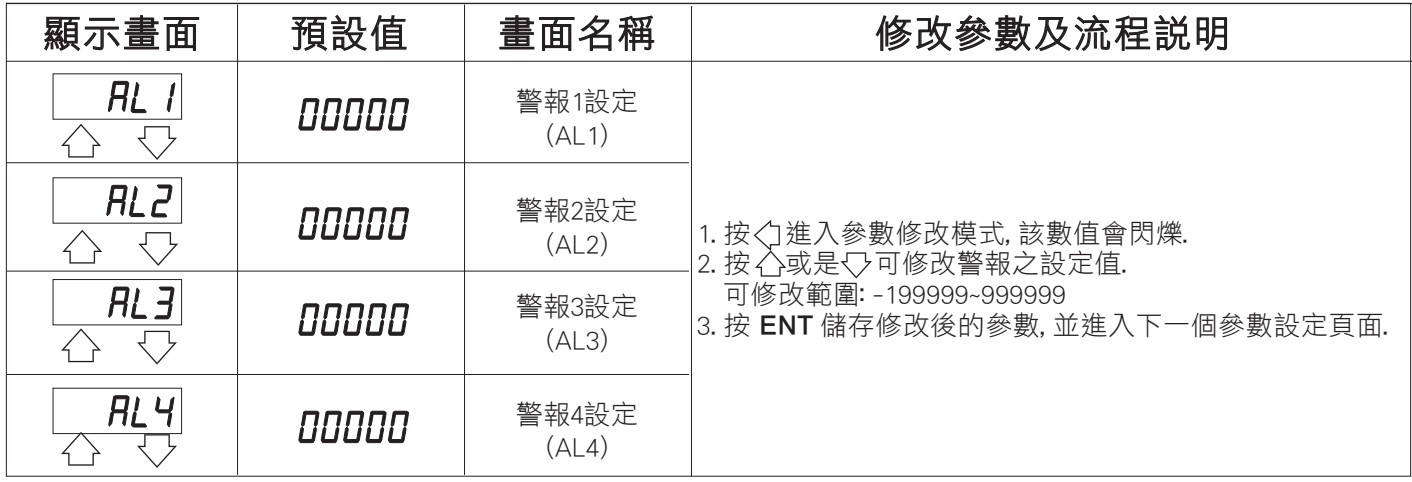

### 顯示值設定群組流程及顯示

### \*\* 在正常顯示畫面時,按 3秒可進入顯示值設定群組之顯示

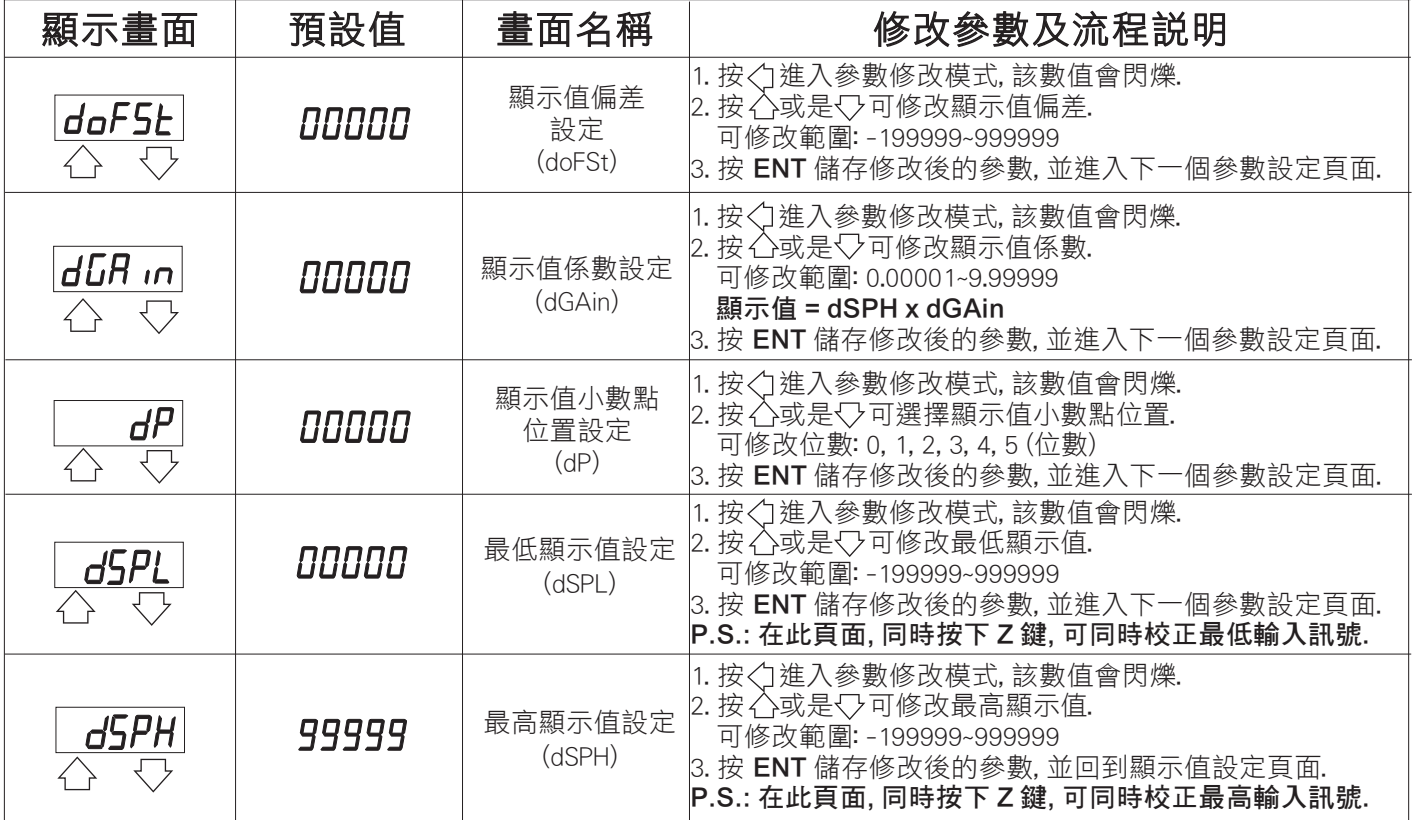

### 類比輸出設定群組流程及顯示

### \*\* 在正常顯示畫面時,按 3秒可進入類比輸出設定群組之顯示

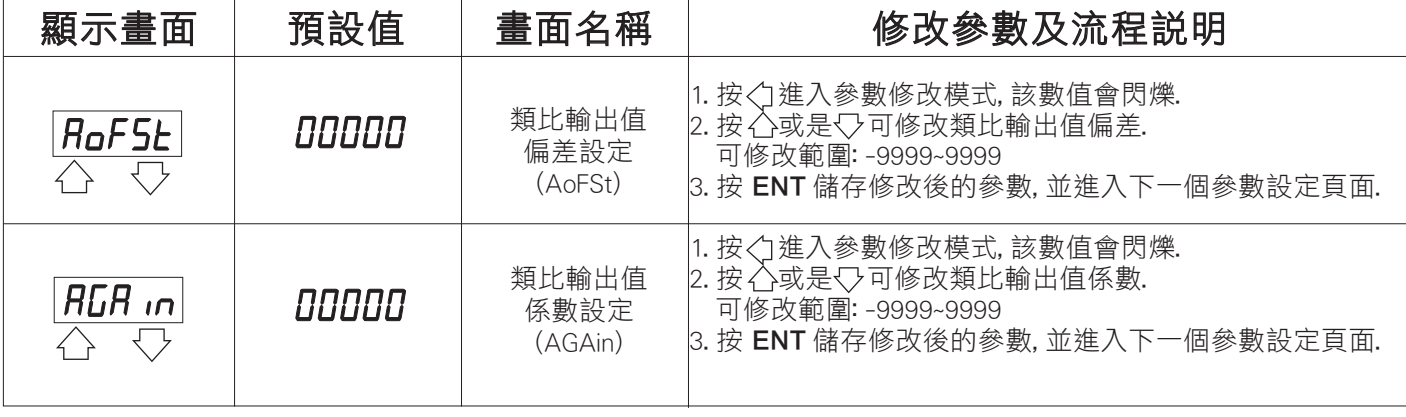

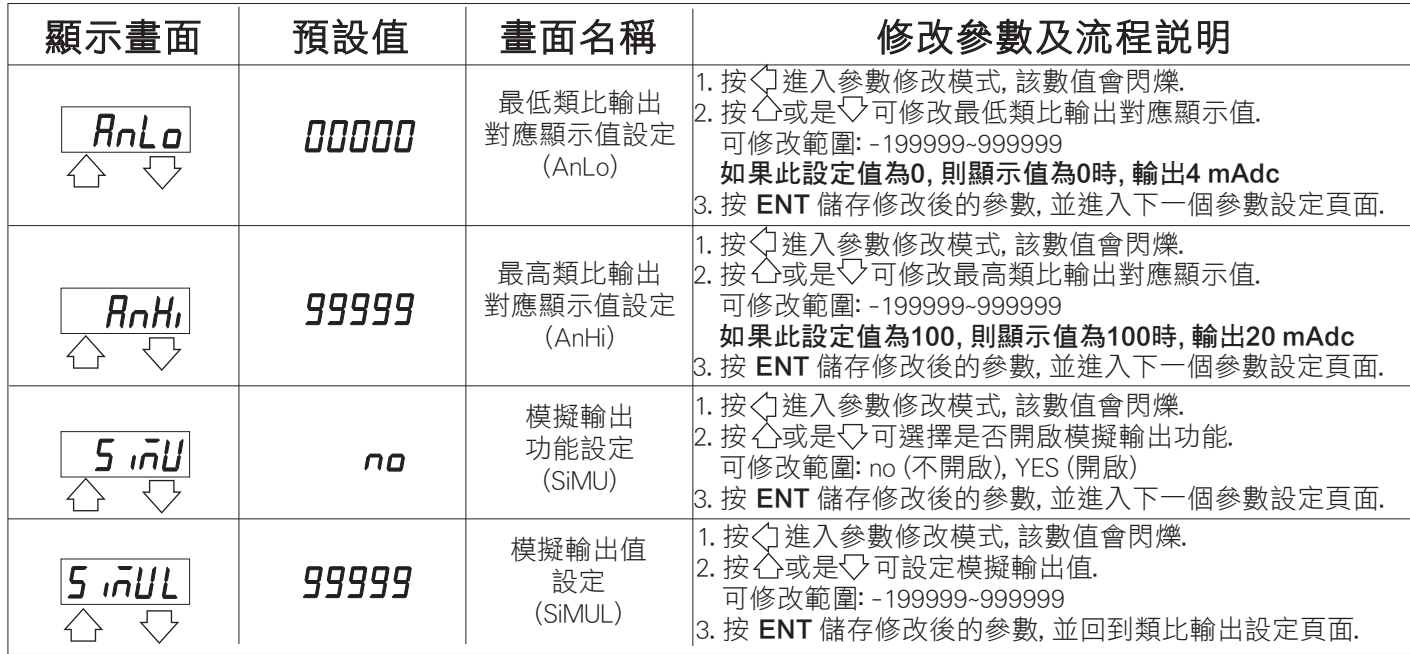

# 異常顯示畫面說明

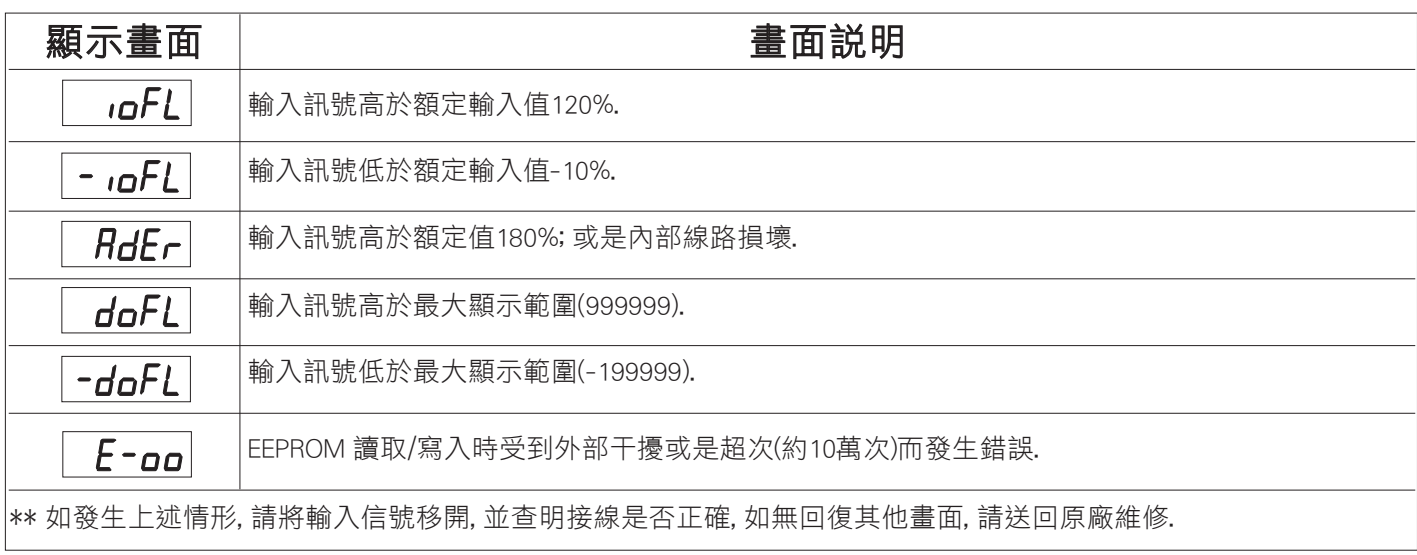

# 警報動作輸出時序圖

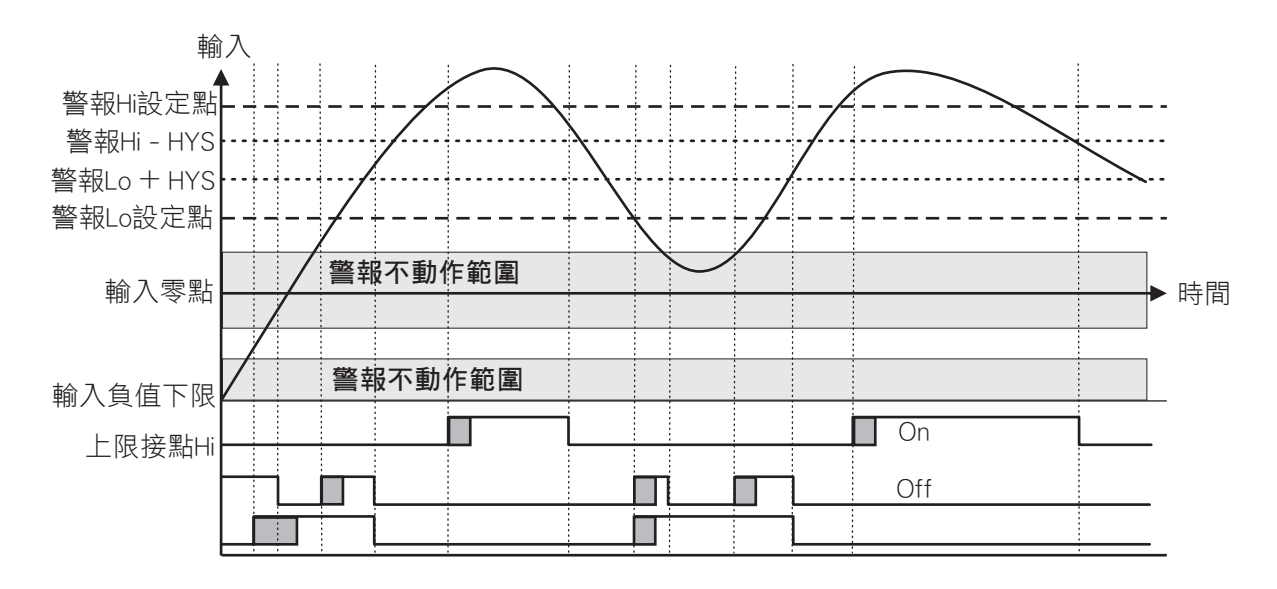

# 系統參數(SYS)設定群組流程及顯示

### \*\* 在輸入通關密碼正確後, 即可選擇系統參數設定群組畫面

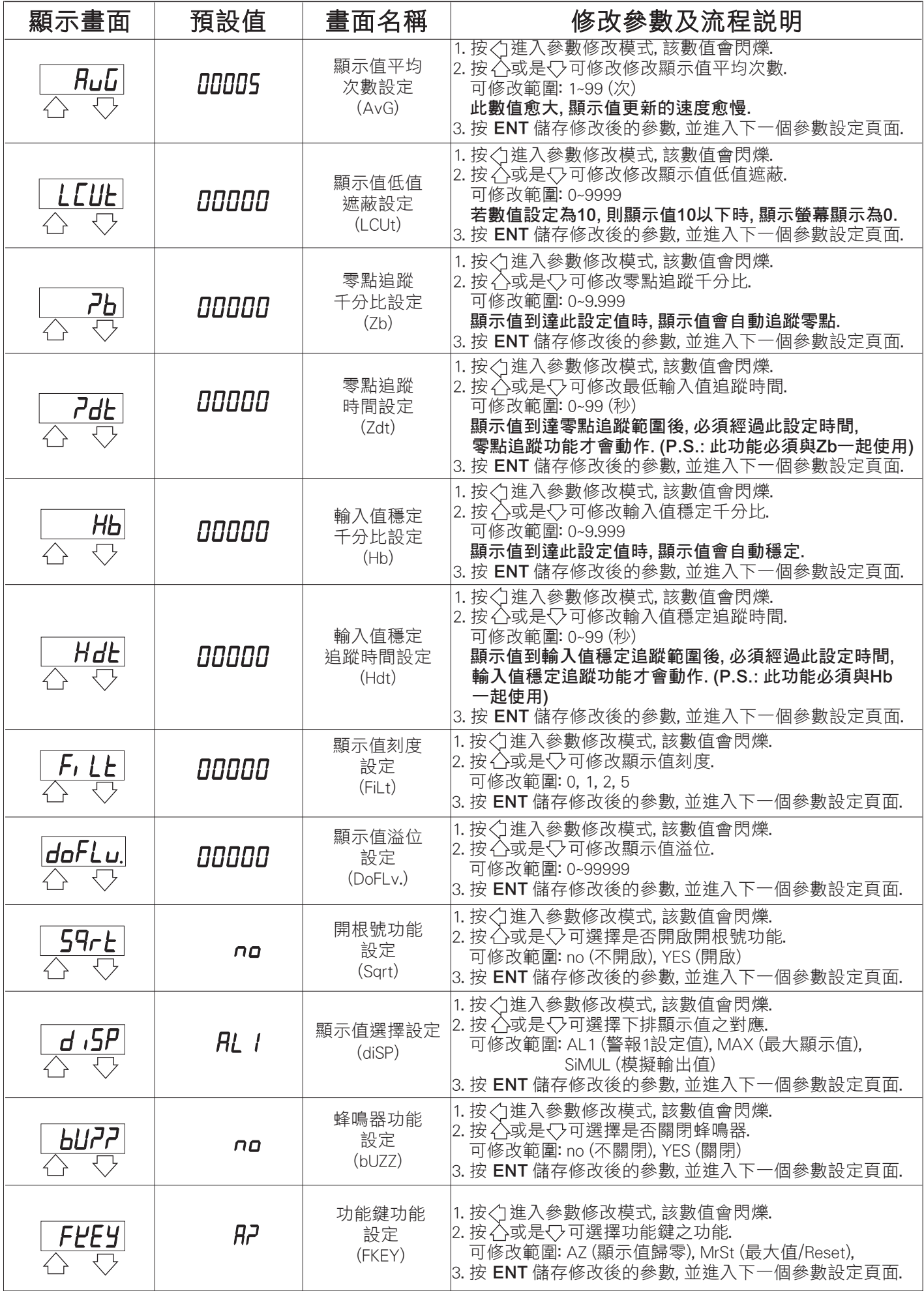

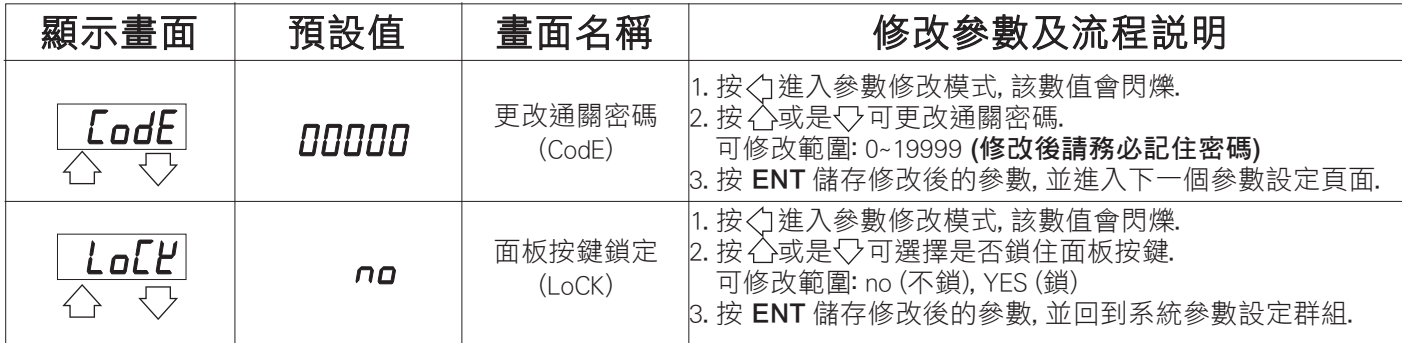

# 警報輸出(roP)設定群組流程及顯示

### \*\* 在輸入通關密碼正確後, 再按<; , 即可選擇警報輸出設定群組畫面

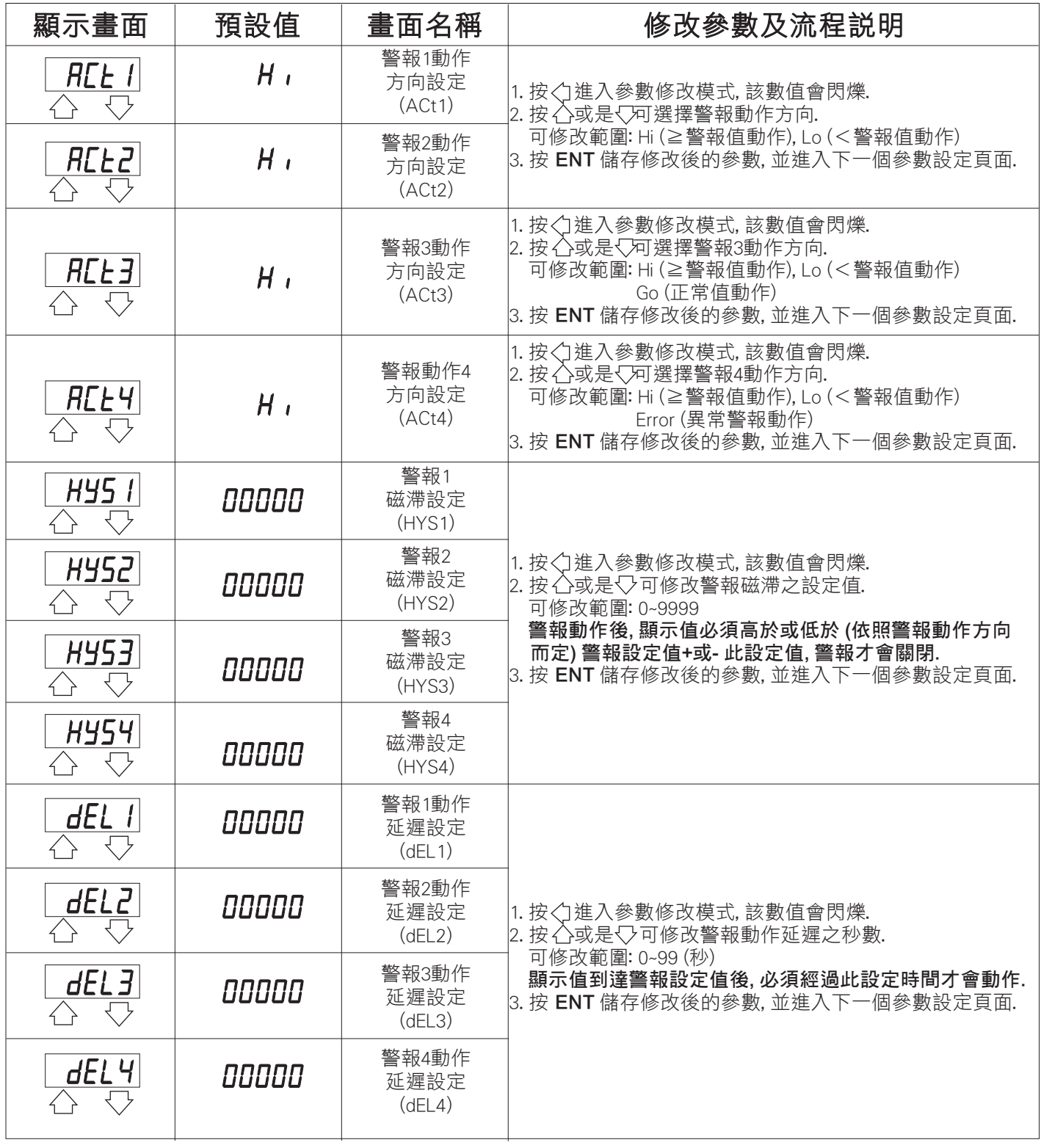

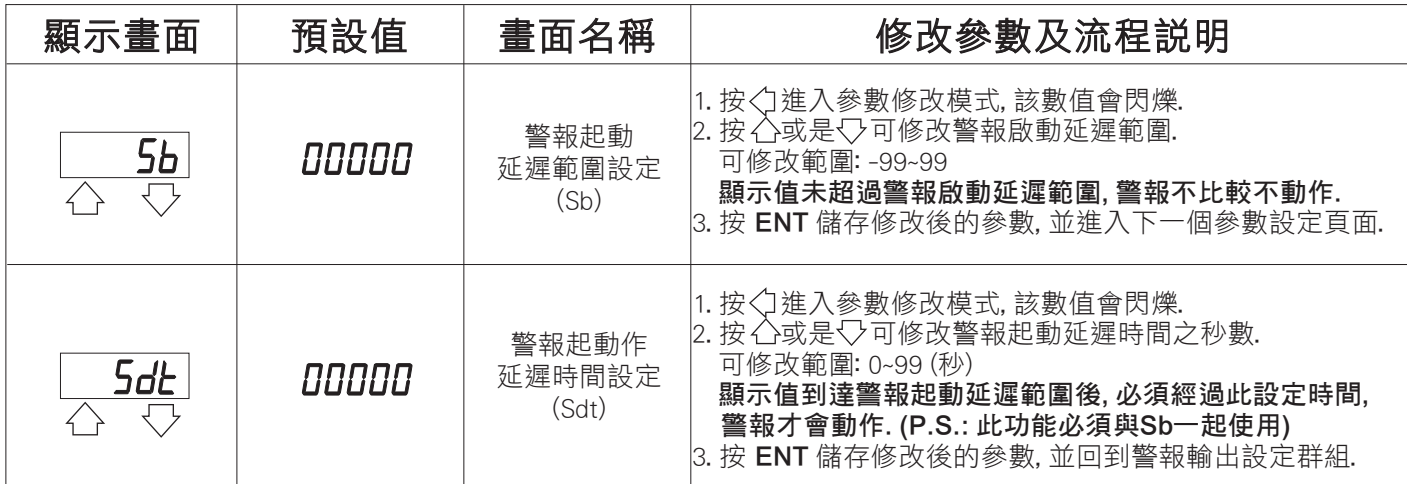

## 類比輸出(AoP)設定群組流程及顯示

#### \*\* 在輸入通關密碼正確後, 再按< , 即可選擇警報輸出設定群組畫面

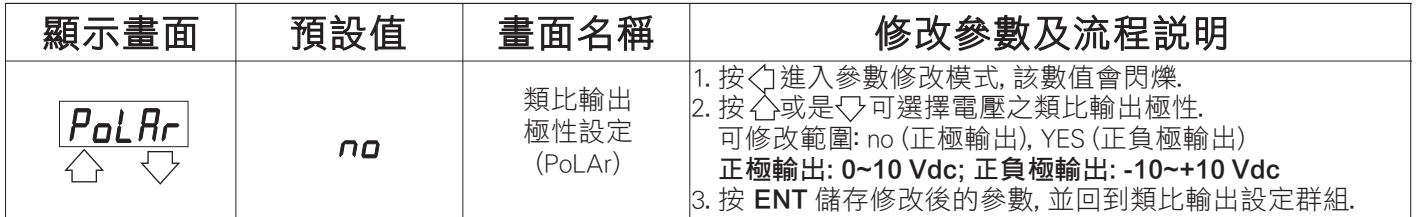

# 數位通訊輸出(doP)設定群組流程及顯示

### \*\* 在輸入通關密碼正確後, 再按< , 即可選擇警報輸出設定群組畫面

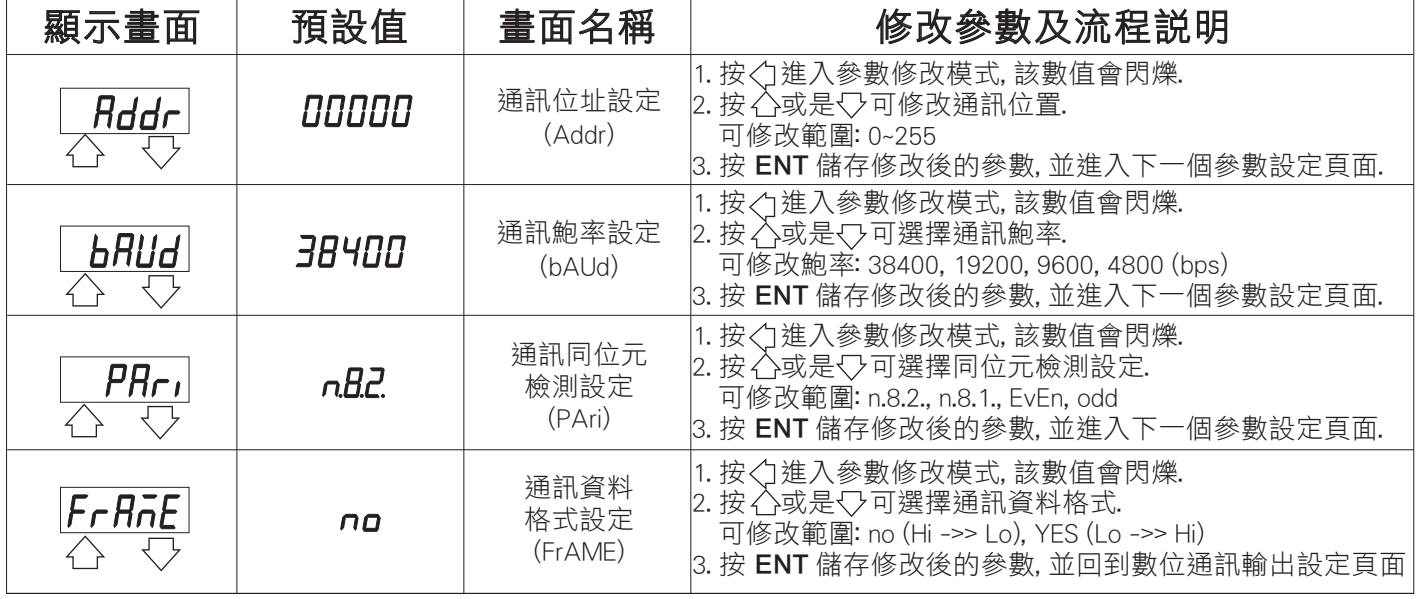

# 數位通訊協定位址表

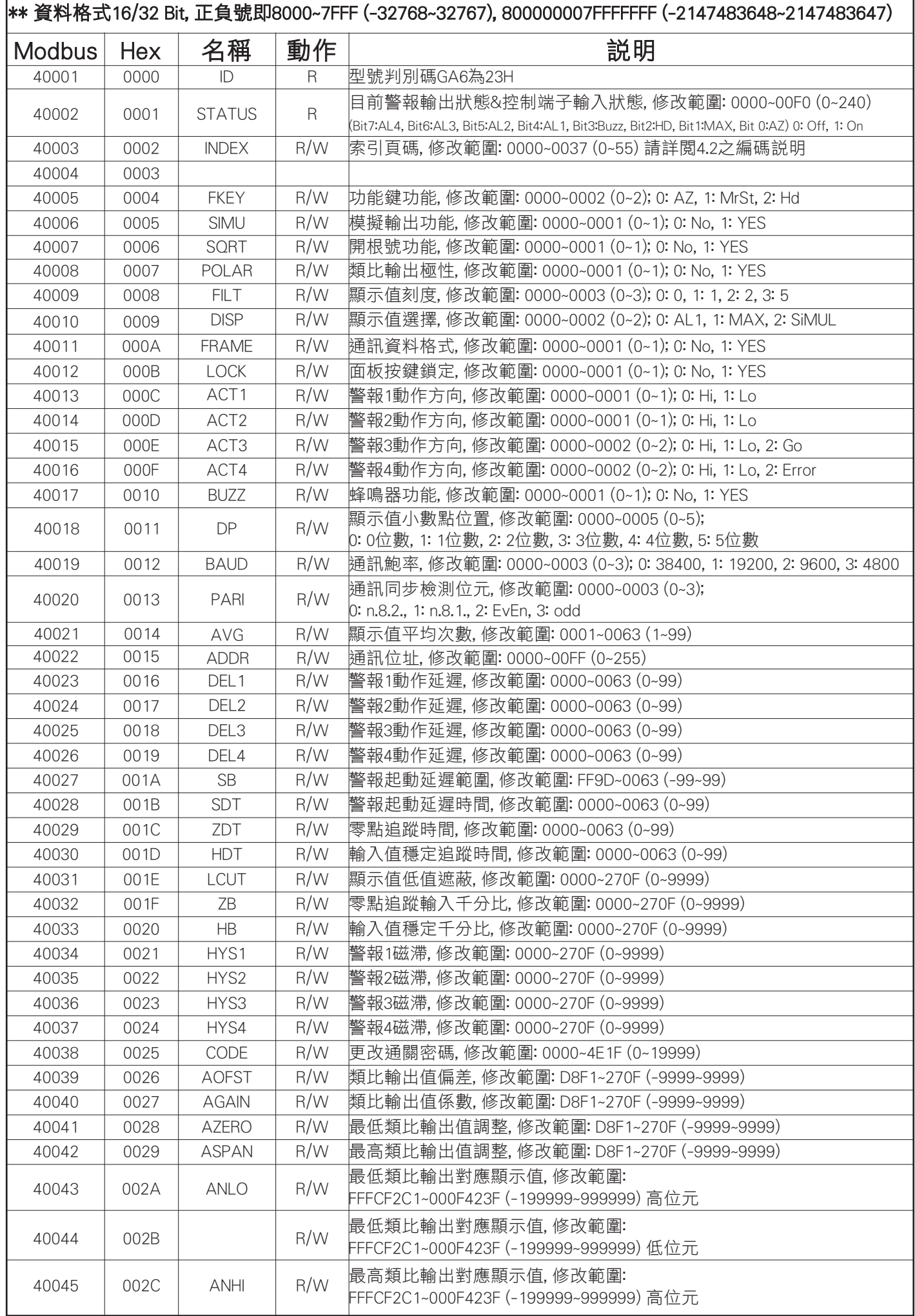

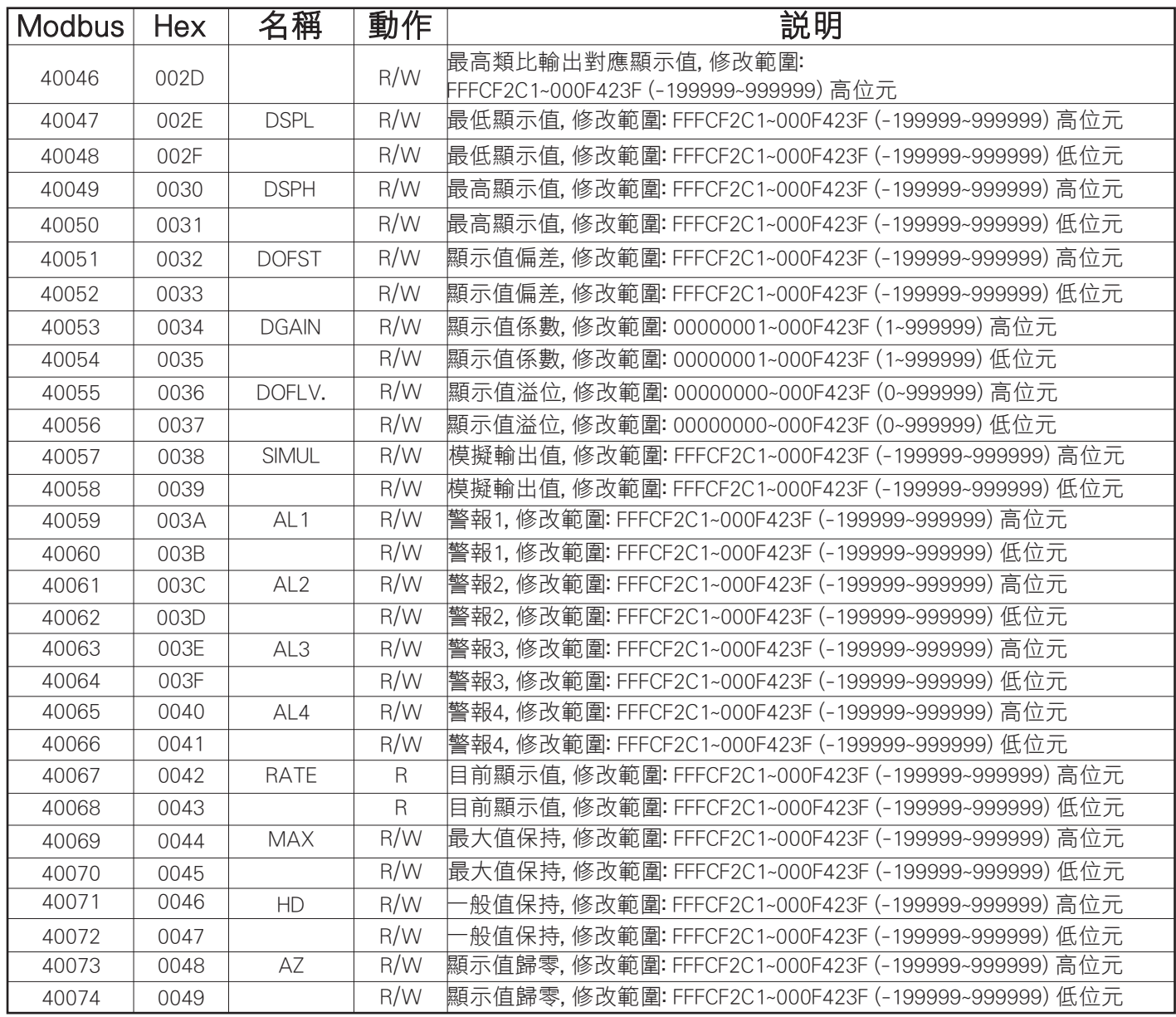

# 索引頁碼(INDEX)之編碼說明

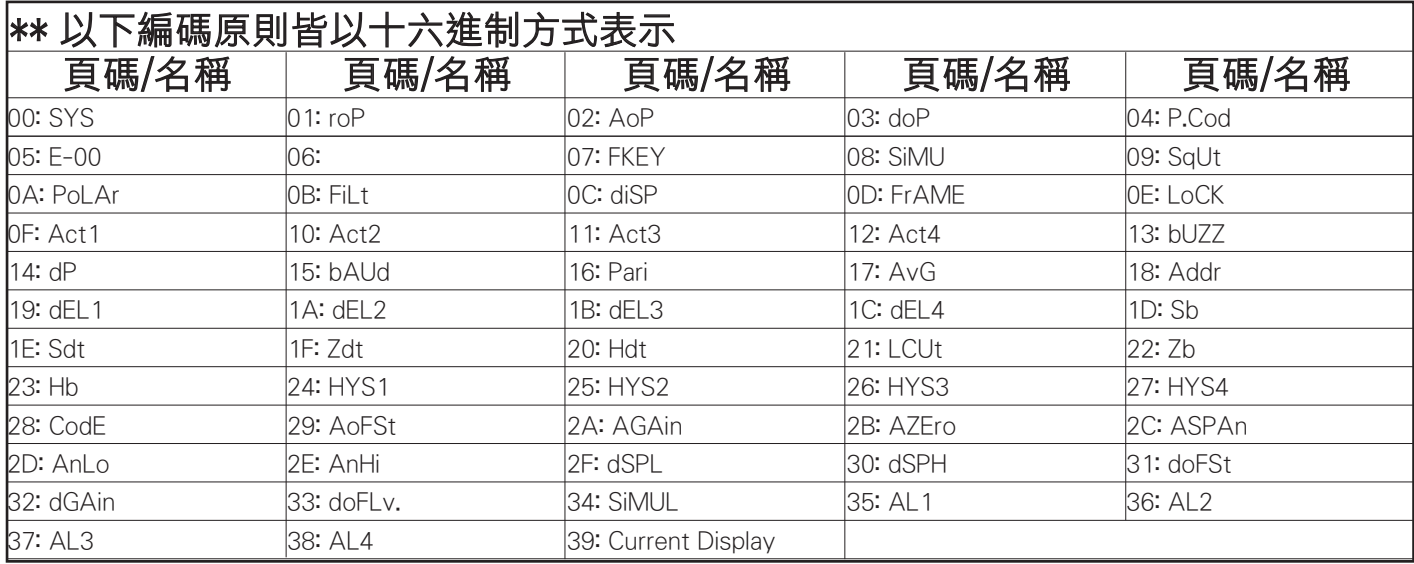

# 折補功能(LINEA)設定群組流程及顯示

 $\left| \ast \ast \right.$ 若折補功能有開啟,在正常顯示畫面下同時按 $\left. \right\hat{} \right\langle \right. \left. \right\langle \right. \left. \right\rangle$ 3秒進入折補功能設定畫面

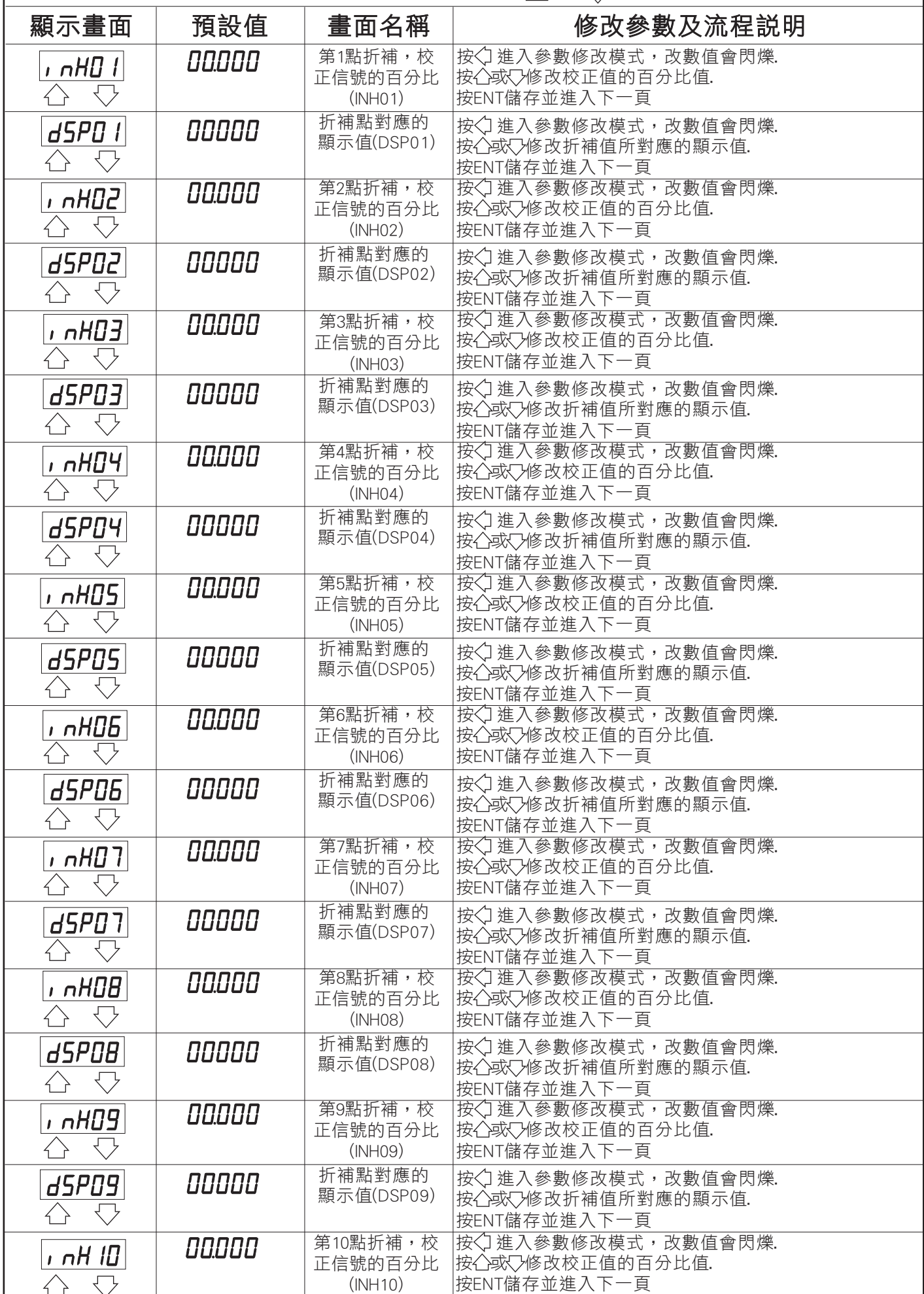

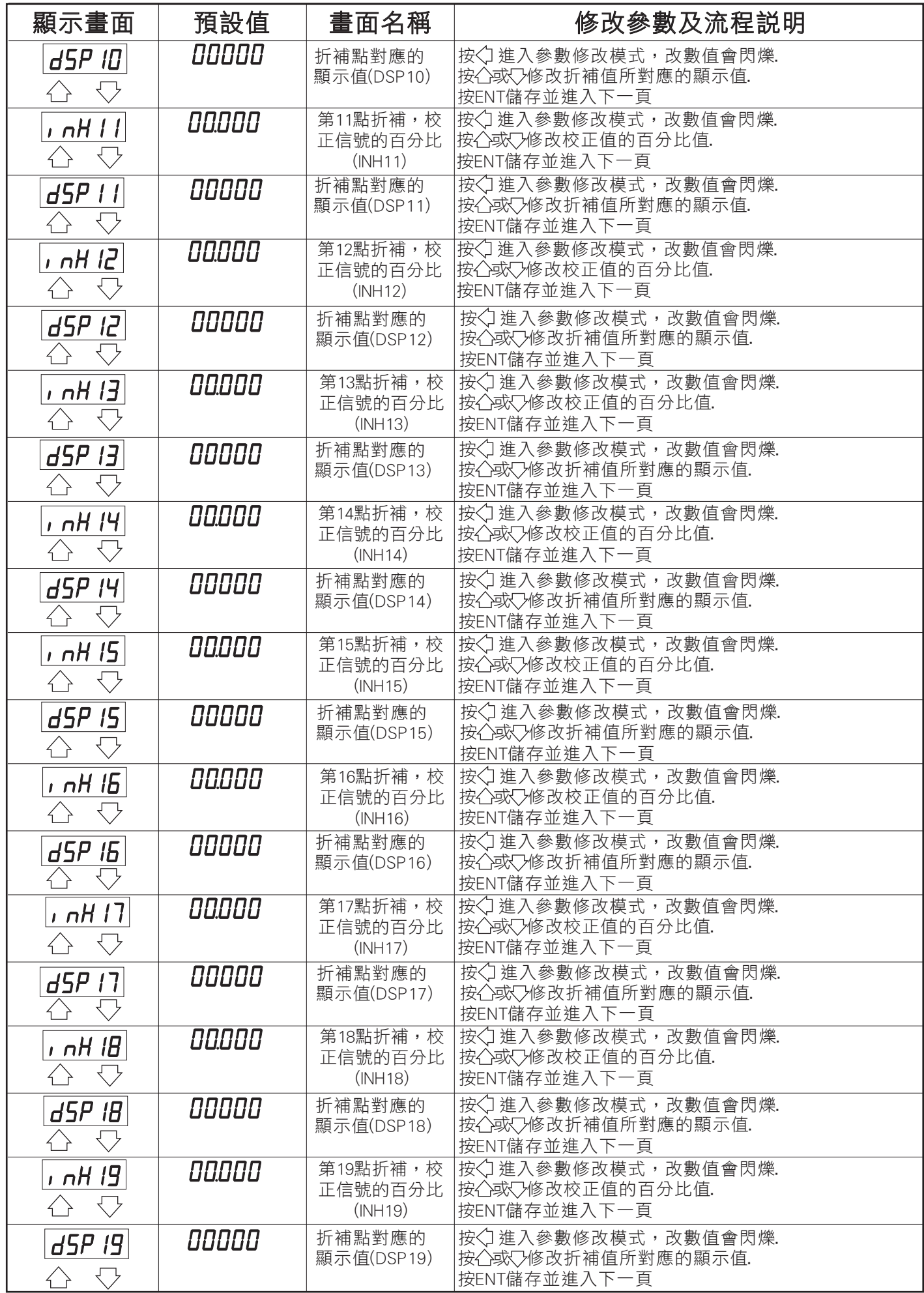